## Invoice Dashboard

Last Modified on 06/08/2023 1:06 pm PDT

Go to **Invoices** and view the dashboard.

The invoice dashboard consists of:

- 1. **Days overdue** graph shows the number of invoices that are X days overdue. When you click one of the bars, a filter is applied to the Invoice Summary table, and you can view all invoices in the selected range of days overdue.
- 2. **Invoice status** pie chart for the current month shows the breakdown of the number and amount of paid and outstanding invoices. When you click a pie section, a filter is applied to the Invoice Summary table, and you can view all invoices that have the status you selected.
- 3. **Invoice summary** table. The table can be filtered by *Currency, Customer ID, Due Date, Date Created, Email Address, First Name, Invoice Amount, Invoice Number, Last Name, Last Payment Date, Paid Amount,* and *Status*. A definition of all the fields is available below.
- 4. The number of <u>Undeliverable Communications</u> provides a list of all the emails that have been unsuccessful at delivering.

## **Invoice Summary Table Fields**

| Reporting Field | Description                                                                                                    |
|-----------------|----------------------------------------------------------------------------------------------------|
| Invoice Number  | Invoice number created by you for                                                                                                    |
|                 | bookkeeping and reconciliation purposes.                                                                                                    |
| Customer ID     | An ID assigned to the customer at the time of creation. Once entered, you cannot modify the customer ID.                                                                                                    |
| Name            | Name of your Customer.                                                                                                    |
| Status          | <ul> <li>Status of the invoice:</li> <li>Outstanding - An invoice that has not yet been paid.</li> <li>Paid - An invoice that has been paid.</li> <li>Saved - An invoice that has been created but never sent to your customer.</li> <li>Canceled - An invoice that has been canceled. Example: an incorrect invoice or accidentally created duplicate invoice.</li> </ul> |
| Date Created    | The date you created the invoice.                                                                                                    |
| Due Date        | The date the invoice is due.                                                                                                    |
| Invoice Amount  | The total amount charged to your customer. The invoice amount is the total of line items and sales tax (if applicable).                                                                                                    |
| Amount Paid     | It is the amount paid by your customer towards the invoice.                                                                                                    |
| Amount Due      | It is the amount due by your customer for the invoice. If your customer makes a partial payment, the invoice gets updated, and you can see the remaining amount, which is due here.                                                                                                    |
| Currency        | The currency you are requesting from your customer.                                                                                                    |

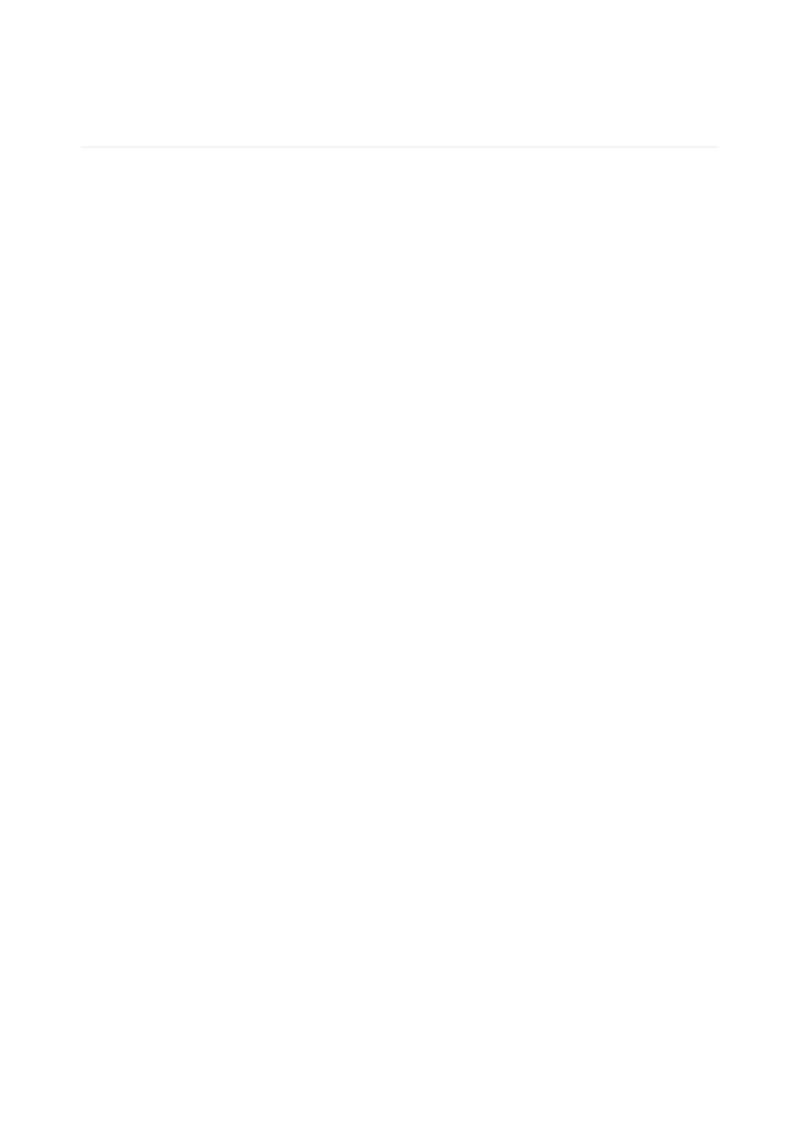